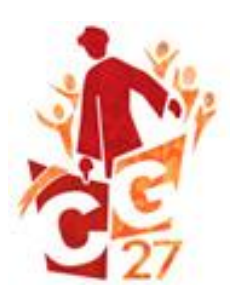

## Salesiani di Don Bosco Capitolo Generale 27

*Il Regolatore*

Roma, 9 novembre 2013 Prot. 13/0609

Ai partecipanti al CG27 **Ispettori, Delegati e Invitati** Loro Sede

## **Oggetto: Uso dei sistemi informatici al CG 27**

Carissimi partecipanti,

 con questa quarta lettera vi invio alcune informazioni e indicazioni circa l'uso dei sistemi informatici durante il CG27.

1. Per i lavori capitolari utilizzeremo ordinariamente documenti e *testi in formato digitale Word, Excel e PDF*, evitando così il più possibile il formato cartaceo.

2. Per facilitare la comunicazione capitolare installeremo una *rete intranet*, che permetterà numerose funzioni nella propria camera, nell'aula capitolare e nelle varie sale a nostra disposizione: la segnalazione dell'orario quotidiano e dell'ordine del giorno, la condivisione di documenti, la rilevazione delle assenze, le votazioni, …

3. Ciò richiede che ogni partecipante al CG27 abbia con sé il proprio *portatile-laptop*, con uno dei seguenti sistemi operativi: Windows o Linux o MAC.

4. Il proprio portatile-laptop deve essere dotato di:

- Sistema operativo originale, possibilmente in una delle seguenti lingue: inglese, italiano, francese, spagnolo;
- Scheda di rete wireless;
- Antivirus;
- Browser: Mozilla Firefox;
- Microsoft Office o Office viewer;
- PDF reader;
- Ultimi aggiornamenti software disponibili
- 5. Si chiede di portare con sé:
	- Cavo di alimentazione del dispositivo;
	- Adattatore alla presa elettrica italiana o shuko;
	- Supporti (CD/DVD) di installazione o ripristino del sistema operativo e di eventuali altri software con licenza, che saranno necessari per formattare il portatile in caso di rilevazione di virus.

6. Prima dell'arrivo a Roma si raccomanda di effettuare un *backup* dei propri documenti.

Per eventuali dubbi o chiarimenti potete rivolgervi a don Saimy, Segretario del Regolatore del CG27: [sec.cg27@sdb.org](mailto:sec.cg27@sdb.org)

Vi saluto cordialmente in Don Bosco.

Don Francesco Cereda